# **STATE UNIVERSITY OF NEW YORK COLLEGE OF TECHNOLOGY CANTON, NEW YORK**

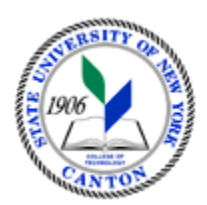

# **MASTER SYLLABUS**

**GMMD 331 – Digital Illustration and Typography**

**Created by: Christopher S. Sweeney Updated by: Kathleen Mahoney**

> **CANINO SCHOOL OF ENGINEERING TECHNOLOGY GRAPHIC AND MULTIMEDIA DESIGN FALL 2018**

**A. TITLE**: **Digital Illustration and Typography**

## **B. COURSE NUMBER: GMMD 331**

**C. CREDIT HOURS: (Hours of Lecture, Laboratory, Recitation, Tutorial, Activity)**

**# Credit Hours:** 3 **# Lecture Hours:** 3 **per week # Lab Hours: per week Other: per week**

**Course Length:** 15 **Weeks**

## **D. WRITING INTENSIVE COURSE**: **No**

## **E. GER CATEGORY:**

## **F. SEMESTER(S) OFFERED: Fall/Spring**

# **G. COURSE DESCRIPTION:**

This course emphasizes the acquisition of software skills in vector based graphics. Students explore digital workflow, visual communication, and the design process in relation to illustration, and logo and graphic identity.

# **H. PRE-REQUISITES/CO-REQUISITES:**

a. Pre-requisite(s): GMMD 102 and GMMD 200 or permission of the instructor

b. Co-requisite(s):

c. Pre- or co-requisite(s):

# **I. STUDENT LEARNING OUTCOMES:**

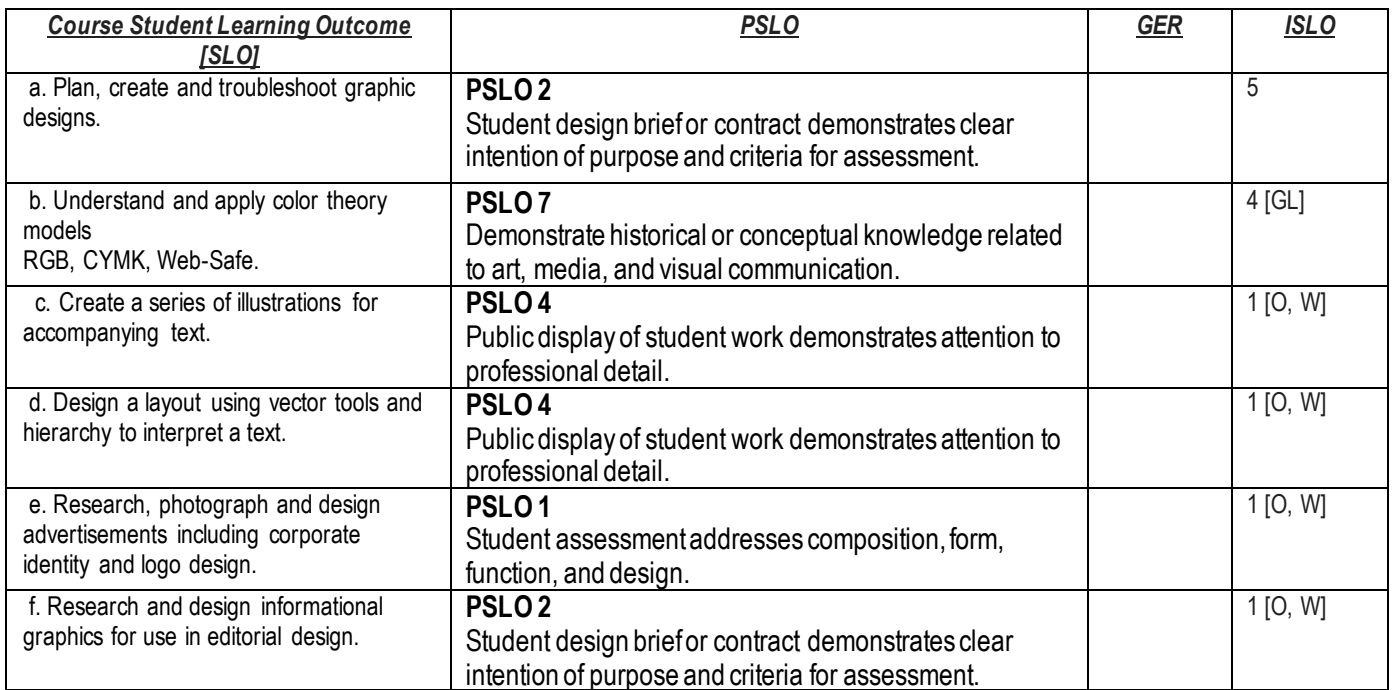

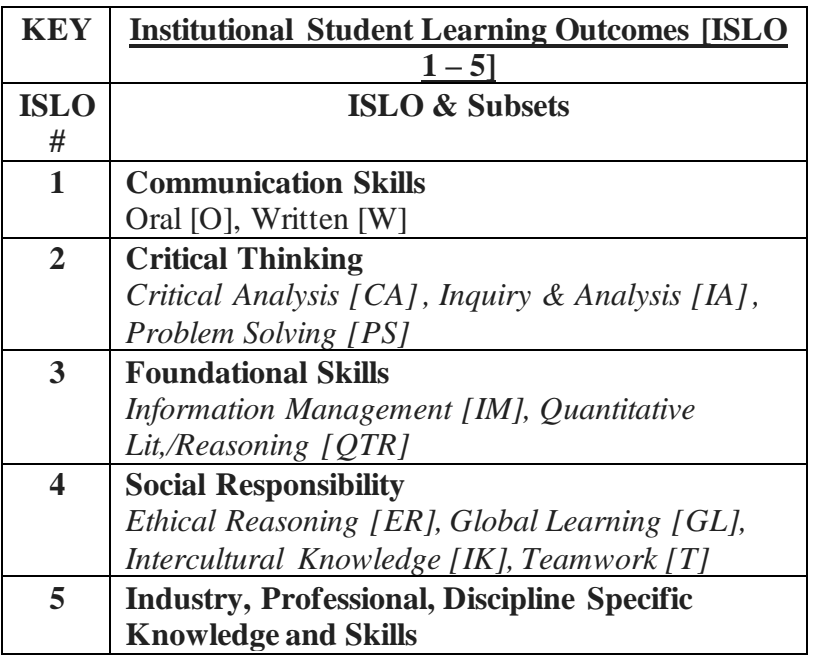

### **J. APPLIED LEARNING COMPONENT:** Yes\_X\_\_\_ No\_\_\_\_\_

#### **K. TEXTS:**

Strizver, I. 2010**.** *Type Rules: The Designer's Guide to Professional Typography.* New York: Wiley.

#### **L. REFERENCES:**

Adobe Creative Team. 2015. *Adobe Illustrator CS6 Classroom in a Book*. New York: Adobe Press. Adobe Creative Team. 2015. *Adobe InDesign CS6 Classroom in a Book*. New York: Adobe Press. Elam, K. 2007. *Typographic Systems*. New York: Princeton Architectual Press. Samara, T. 2006. *Typography Workbork.* Beverly, MA: Rocpkort**.**

### **M. EQUIPMENT: Computer lab with Adobe Creative Suite**

### **N. GRADING METHOD:** A-F

#### **O. SUGGESTED MEASUREMENT CRITERIA/METHODS:**

Projects as Assigned Term Paper Final Portfolio Design Exercises Quizzes/Exams Final Project and/or Exam

## **P. DETAILED COURSE OUTLINE:**

I. Introducing Vectors

A. Bitmap vs. Vector

B. Vectors in contemporary printing

II. Elements of Vector

A. Stroke

B. Fill

C. Layers

D. Effects

III. Vector Tools

A. Selection Tools

B. Shape Tools

C. Pathfinders

D. The Pen Tool

E. Type Tools

IV. Color

A. Basic CMYK

B. Basic RGB

C. Web-Safe

D. Broadcast-Safe

E. Pantone colors

F. Editing colors

G. Gradients

V. Transformations

A. Scale

B. Shear

C. Reshape

D. Distortions

E. Transparency

F. Mesh

G. Blend

VI. Composition and Layout

A. Balance

B. Contrast

C. Proximity

D. Master Pages

E. Style Sheets

VII. Design Process

A. Thumbnails

B. Creative Brief

C. Sketches

D. Composite Sketches

E. Development of Final Piece

VIII. Production Process

A. Saving

B. Exporting

C. Placing

D. Packaging E. Printing

**Q. LABORATORY OUTLINE: None**